### Apple Barrel

The Journal of the Houston Area Apple Users Group

### April 2012

**Boss HAAUG Speaks** page 2

> **Security Beat**  page 3

**Links from Dr. Mac**  page 4

**Board of Directors Meeting Minutes**  page 7

**Upcoming Events** page 9

**April 2012 Event Schedule** page 10

> **Got Junk?** page 11

**First Look: iPhoto for iOS** page 14

### **Microcontrollers Presented by Jonathan Magnus**

#### **Saturday, April 28 Bellaire Civic Center**

7008 South Rice Avenue, Bellaire, TX 77401 9 am - 1 pm

Microcontrollers are the small computers used in automatically controlled products and devices, such as automobile engine control systems, implantable medical devices, office machines, power tools and appliances.

Jonathan Magnus, HAAUG member and Special Interest Group Leader, will explain what microcontrollers do, how they can be programmed, and why they are important.

The SIGs start at 9am, and the Main Presentation begins at 11:15. We'll see you there on the 28<sup>th</sup>!

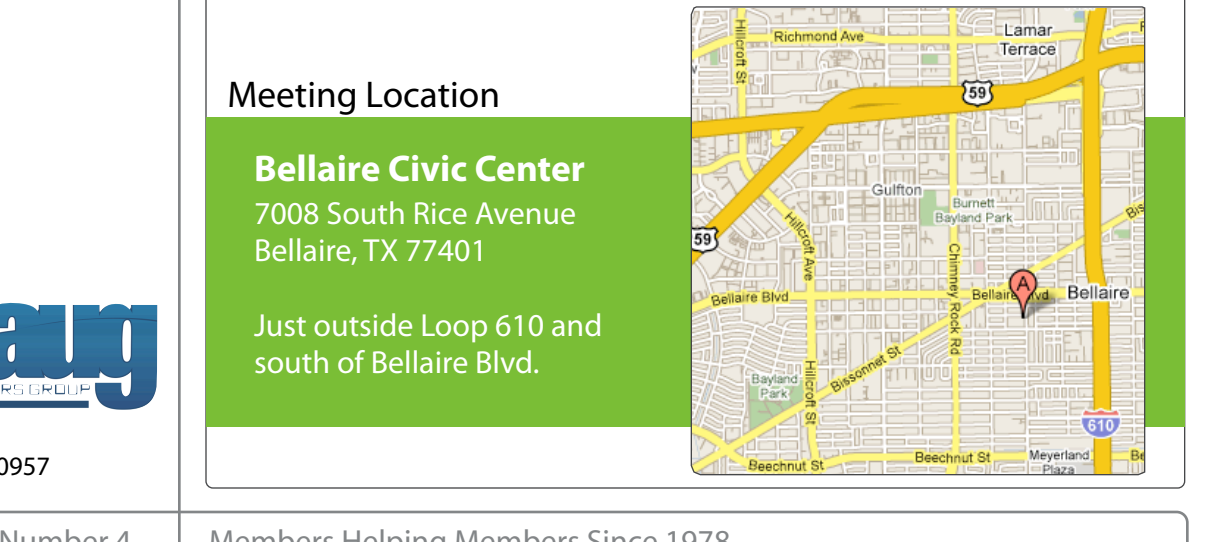

Houston, Texas 77257-0957

P.O. Box 570957

Volume 34 | Number 4 | Members Helping Members Since 1978

## Boss HAAUG Speaks Boss HAAUG Speaks

Monthly Address from the HAAUG President Monthly Address from the HAAUG President

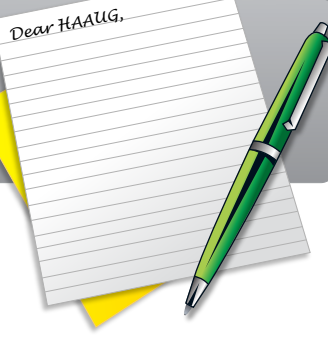

I had the day off on March 16th, and as I had decided that I wanted an iPad, I went and stood in line at the must must go in the during Hurricane Islands to during the NOA<br>Callectic year that have also have facethese was the NOAA of This was also Galleria on the launch day for the new iPad. This was my

second time to be involved in a launch day, since I bought my iPhone 4 the first day is was available. I find it interesting that Apple fans can now be considered the "nonthinking drones", listening to (and mindlessly following the orders of) their "Great Leader", of the 1984 Apple Ad. This is an unavoidable some meeting dates lately. This is an unavoidable some me

Apple has "the launch day" down: I got in at the end of the line, a store employee came by and asked me what kind of iPad I wanted, and handed me a card with my earned, and accessibility, space and even the HAAUG Web site (http://www.haaug.org/wi-Fi in mind. The index in the H n ad comgaration on it. We can only gadrance we will have it if you stay in line, it is said: that being said, I wasn't planning on leaving. That was at 7:15, so I had forty five minutes until the store opened. The line did not grow much longer, so I figured that the store would have the stock. I opted to go to the Galleria store instead of the new store in Highland Village, because I did not know what the parking would be like. More on the new store later.

Apple dropped the green flag, and the line was off to the races! I doubt that I was in a moving line more than 10 minutes: Apple must have had every employee in the store, so as fast as one person was finished, another went in. Once I got in the store assembled, as data as one person, was minimed, and her went inconcerngot in the store and gave the card to an employee, she left me looking at the smart covers while she went to get the iPad. (White, 32 gig, ATT) She was back, I handed her my credit card, and the transaction was imisted quickly. She then pointed me toward the expert was assisting in the setup of the machines, and I went through the setup. Total time in the store: maybe 20 minutes. I was back in my car at 8:37. So I am an iPad owner and now I have to fill it up with apps.  $\blacksquare$ and the transaction was finished quickly. She then pointed me toward the expert that

We had a very successful meeting in March. I want to thank Doug Smith for a great presentation on cable alternatives. I also want to thank the members who participated in the Apple TV lottery. The club made \$292, which was \$190 more than the cost of the Apple TV. To put it in another perspective: that \$192.00 is a little more than two months rent for the Bellaire Civic Center. This will allow the club to bring in more speakers like Bob LeVitus. We are contacting some of the Mac luminaries to see  $\frac{1}{2}$  can get them to seme to a meeting if we can get them to come to a meeting.  $\blacksquare$ 

amount of RAM and possibly software optimization too. A committee of the board is in the process of auditing the clubs financial records from the last three years. The committee should finish the audit with in the next two months, and will publish the results when they are finished. I want to assure the membership that the club's finances are good: even though we have not performed this important function in the past few years, the club is solvent. (Search on the App Store if you're not familiar with any of these.) I do know that Apple is planning

After the March meeting, several of us decided to go see the new Apple Store in Highland Village. Apple has created a beautiful store. It has glass walls at the front email at the gaing present and back and back and back, so you can see through the store. It also has a glass roof. This store is the

(cont'd on p. 8)

### **Security Beat**

#### Ed Truitt, [etee@me.com](mailto:etee@me.com?subject=)

Last month, this column was devoted to the Flashback trojan - a nasty piece of malware that targeted Macs, exploiting a vulnerability in Java that Oracle had patched back in February (but that Apple had not yet gotten around to issuing a patch for.) Since then, a number of things have happened: a Russian security firm released a report indicating more than 500,000 Macs were infected with Flashback, which was later confirmed by well-known security vendor Kaspersky (that number later climbed to over 600,000, before dropping as systems were dis-infected); instructions for determining if your Mac was infected, consisting of a series of Terminal commands, was published; Apple released, not one, not two, but *three* Security Updates for Java in a period of about a week; and Apple has also released a standalone removal tool for the most common variants of Flashback worm, intended for systems running OS X "Lion" which don't have Java installed, which you [can get here.](http://support.apple.com/kb/DL1517?viewlocale=en_US&locale=en_US)

With the third security update, Java on OS X is now at Java SE 6 version 1.6.0 31. In addition to this, Apple configured the Java web plug-in to disable the automatic execution of Java applets. If you want to re-enable this feature, you can do so via the Java Preferences application (in the **Utilities** subfolder):

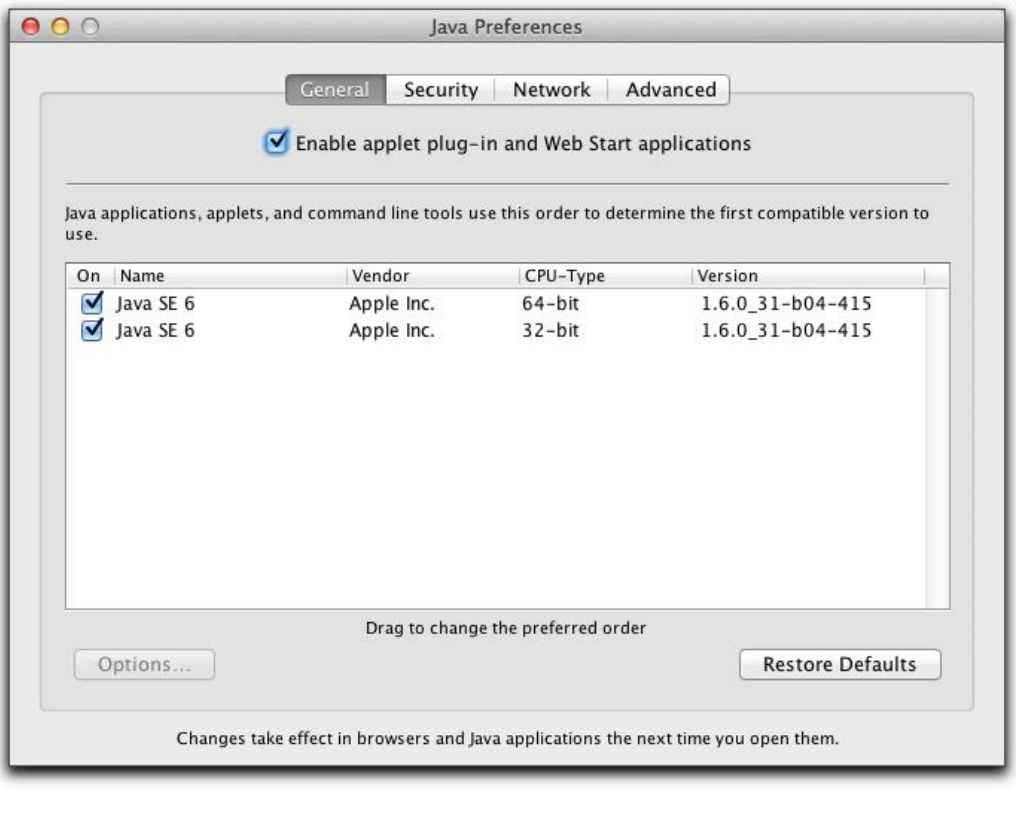

#### however, you should note that if the plug-in detects that no Java applets have been run for "an extended period of time" (per Houston Chronicle tech blogger Dwight [Silverman, this is actually 30 days\)](http://blog.chron.com/techblog/2012/04/linkpost-4-12-2012/), it will disable automatic execution once again.

(cont'd on p. 8)

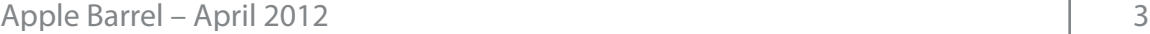

#### **QuickTip**

While the small, sleek a l u m i n u m remote that

comes with the Apple TV is nice, it may be one too many. The Apple TV can work with many other infrared remotes, [an](http://support.apple.com/kb/HT3296)d an [Apple technical document](http://support.apple.com/kb/HT3296) outlines the procedure for having the Apple TV "learn" your remote.

You'll need to use the Apple remote to set this up, and you do so by choosing Settings  $>$  General  $>$ Remotes from the Apple TV's interface. Choose Learn Remote, and press the six buttons that the Apple TV needs to learn.

Some remotes may not work, so read Apple's technical document for more information.

[http://hints.macworld.com/](http://hints.macworld.com/article.php?story=20120402062522845) [article.php?](http://hints.macworld.com/article.php?story=20120402062522845) [story=20120402062522845](http://hints.macworld.com/article.php?story=20120402062522845)

## Links from Dr. Mac

Bob "Dr. Mac" LeVitus

Here are the URLs from Bob "Dr. Mac" LeVitus' presentation at the February General meeting:

#### **Lion Tips and Tricks:**

<http://www.macworld.com/rc/osx/lion.html>

[http://www.tuaw.com/2011/07/20/links-to-all-our-lion-tips-in-one-convenient](http://www.tuaw.com/2011/07/20/links-to-all-our-lion-tips-in-one-convenient-place/)[place/](http://www.tuaw.com/2011/07/20/links-to-all-our-lion-tips-in-one-convenient-place/)

<http://www.liontricks.net/>

[http://www.businessinsider.com/best-os-x-lion-tips-2011-7 - search-the-web-and](http://www.businessinsider.com/best-os-x-lion-tips-2011-7)[wikipedia-straight-from-spotlight-1](http://www.businessinsider.com/best-os-x-lion-tips-2011-7)

[http://www.pcmag.com/article2/0,2817,2388871,00.asp - fbid=iG2yfc973XM](http://www.pcmag.com/article2/0,2817,2388871,00.asp)

[http://www.techradar.com/news/computing/apple/25-mac-os-x-lion-tips-and](http://www.techradar.com/news/computing/apple/25-mac-os-x-lion-tips-and-tricks-986009?artc_pg=2)[tricks-986009?artc\\_pg=2](http://www.techradar.com/news/computing/apple/25-mac-os-x-lion-tips-and-tricks-986009?artc_pg=2)

<http://gizmodo.com/5822946/the-os-x-lion-survival-guide>

**Macworld Lion Tips Audio:**  [http://www.macworld.com/article/161903/2011/08/lion\\_tips.html](http://www.macworld.com/article/161903/2011/08/lion_tips.html)

**Lion Recovery Disk Assistant:** <http://support.apple.com/kb/DL1433>

**Lion Tweaks:**

<http://www.ifredrik.com/applications/LionTweaks.zip>

**Troubleshooting a Battery-Sucking iPhone 4S by Christopher Breen:** [http://www.macworld.com/article/163200/2011/10/](http://www.macworld.com/article/163200/2011/10/troubleshoot_iphone4s_battery.html)

[troubleshoot\\_iphone4s\\_battery.html - lsrc.nl\\_mwiphone\\_h\\_cbintro](http://www.macworld.com/article/163200/2011/10/troubleshoot_iphone4s_battery.html)

**Apple Support Communities iPhone 4S Battery Life discussion**

<https://discussions.apple.com/thread/3391947?start=1785&tstart=0>

#### **Fun with Siri:**

[http://www.google.com/search?client=safari&rls=en&q=siri](http://www.google.com/search?client=safari&rls=en&q=siri+funny&ie=UTF-8&oe=UTF-8) [+funny&ie=UTF-8&oe=UTF-8](http://www.google.com/search?client=safari&rls=en&q=siri+funny&ie=UTF-8&oe=UTF-8)

#### **BoinxTV**:

<http://www.boinx.com/boinxtv/overview/>

#### **ZeroChroma cases** <http://zerochroma.com/>

**Newer Technology NuTouch Gloves:** <http://www.newertech.com/products/nutouchgloves.php>

**Newer Technology NuGuard GripBase & GripStand for iPad** <http://www.newertech.com/products/nuguardgripbundle2.php>

### Classifieds

Products and support for the Macintosh community

#### **Got a story, or photo you would like to see in the monthly edition of the Apple Barrel?**

The Apple Barrel is always looking for good, meaty material for its monthly publication. If you have a personal story, review of a new product or just a funny or helpful thought, feel free to spread the word via the Barrel.

> Submit your story, review or photos, etc. to: **[abe@haaug.org](mailto:abe@haaug.org)**

#### **QuickTip**

In previous versions of OS X, you used to be able to quickly

search for messages from a given domain just by typing it in on the search field. On Lion, this is a pain, because Mail tries to guess the actual sender a never lets you look at all the messages.

As a workaround, if you type "from:@domain" you will see messages from all email addresses from that domain. You can also use "to:@domain" to look for the messages that were sent to an email address at a given domain.

> [http://hints.macworld.com/](http://hints.macworld.com/article.php?story=20120313094422424) [article.php?](http://hints.macworld.com/article.php?story=20120313094422424) [story=20120313094422424](http://hints.macworld.com/article.php?story=20120313094422424)

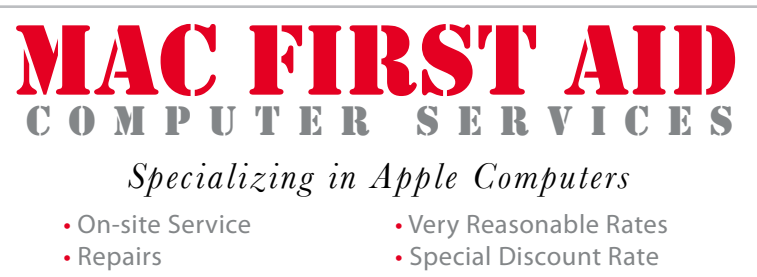

- -
- Consulting **for HAAUG Members**

*Serving the Houston Area for 15 Years! (281) 537-2842*

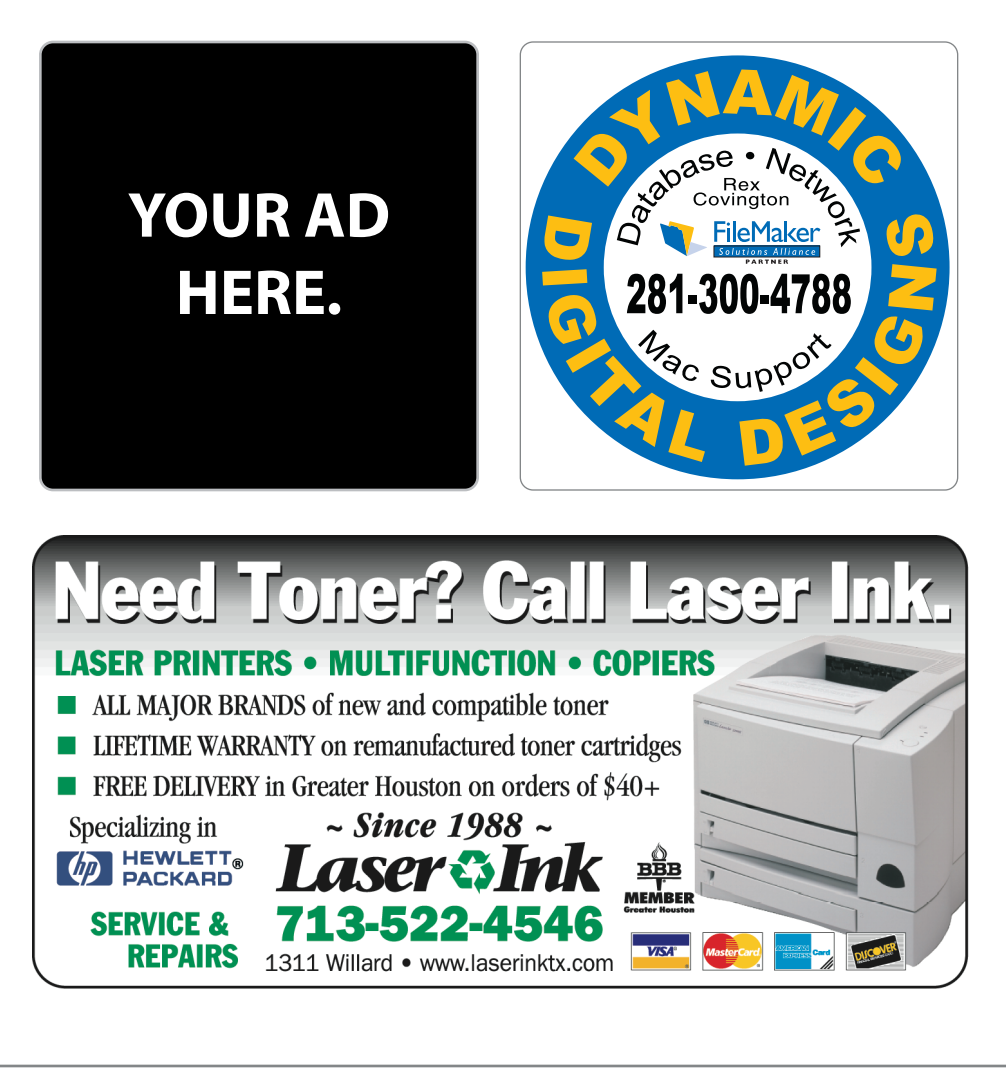

### Classifieds

Products and support for the Macintosh community

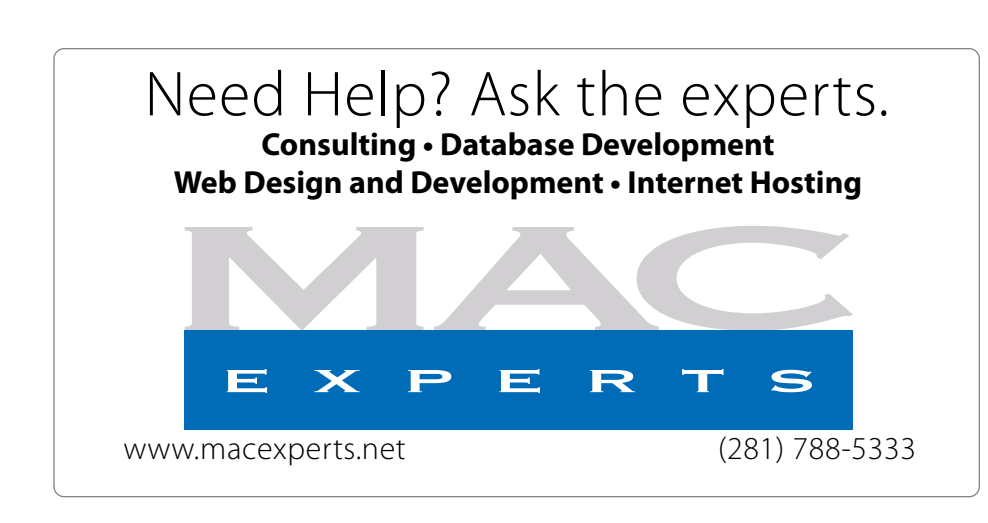

### **HOUSTON**

Signs · Banners · Vehicle Graphics Signs • Banners • Vehicle Graphics<br>Digital Printing • Screen Printing Come to us for all your signage needs Come to us for all your signage needs Quality & Service Since 1946. Quality & Service since 1946.Phone: 713.662.3123 Phone: 713.662.3123 **www.houstonsign.com [www.houstonsign.com](http://www.houstonsign.com)**

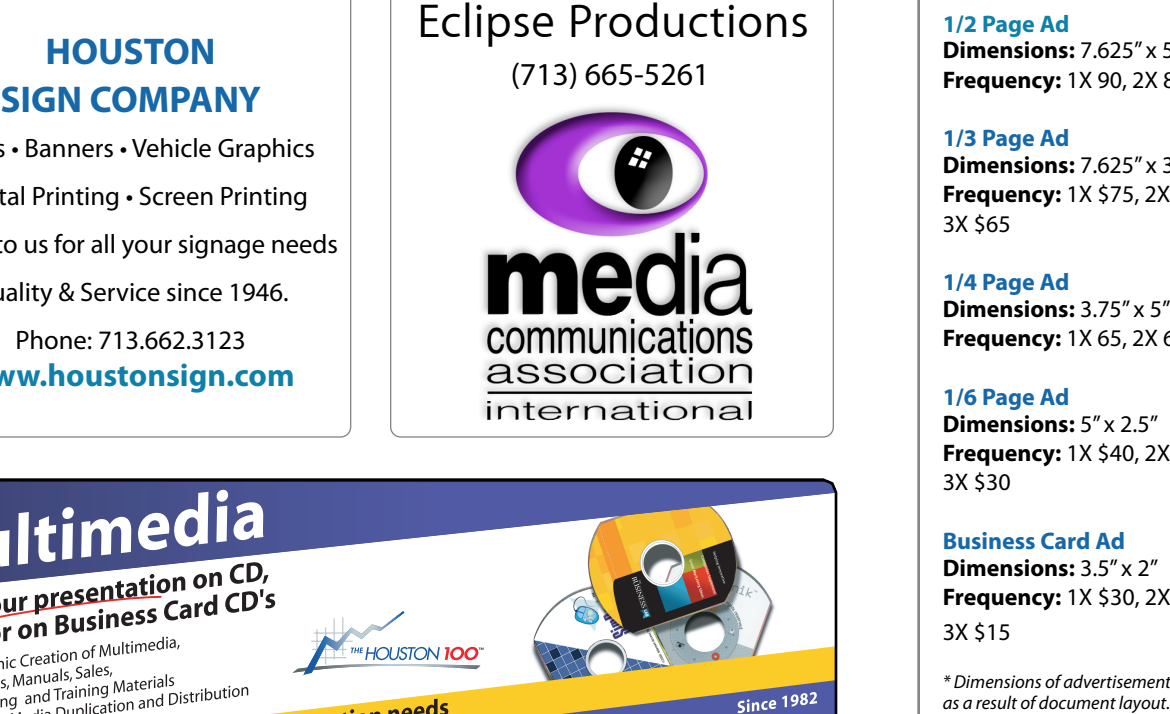

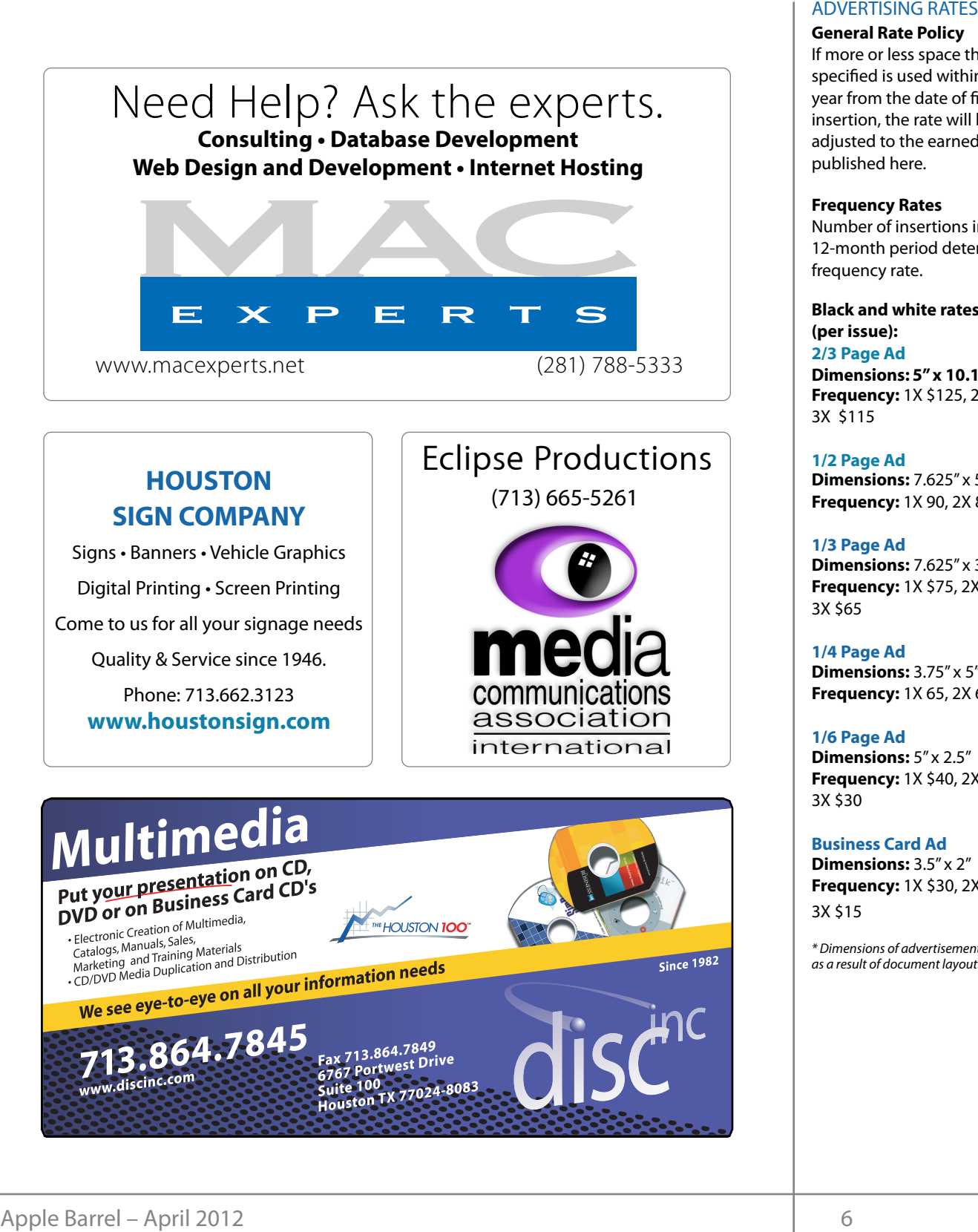

#### **ADVERTISING RATES**

#### **General Rate Policy General Rate Policy**

If more or less space than If more or less space than specified is used within one year from the date of first insertion, the rate will be insertion, the rate will be adjusted to the earned rate adjusted to the earned rate published here. published here.

#### **Frequency Rates Frequency Rates**

Number of insertions in a Number of insertions in a 12-month period determines 12-month period determines frequency rate. frequency rate.

**Black and white rates (per Black and white rates issue): (per issue): 2/3 Page Ad 2/3 Page Ad**

**Dimensions:** 5" x 10.125" **Dimensions: 5" x 10.125" Frequency:**  1X \$125, 2X \$120, 3X \$115

**1/2 Page Ad 1/2 Page Ad Dimensions:** 7.625" x 5" **Dimensions:** 7.625" x 5"<br>**Frequency:** 1X 90, 2X 85, 3X 80

**1/3 Page Ad 1/3 Page Ad Dimensions:** 7.625" x 3.375" **Frequency:** 1X \$75, 2X \$70, 3X \$65 **Dimensions:** 7.625" x 3<br>**Frequency:** 1X \$75, 2X<br>3X \$65

**1/4 Page Ad 1/4 Page Ad Dimensions:** 3.75" x 5" **Dimensions:** 3.75" x 5"<br>**Frequency:** 1X 65, 2X 60, 3X 55

**1/6 Page Ad 1/6 Page Ad Dimensions:** 5" x 2.5" **Frequency:** 1X \$40, 2X \$35, **Dimensions:** 5" x 2.5"<br>**Frequency:** 1X \$40, 2X<br>3X \$30

3X \$30 **Business Card Ad Business Card Ad Dimensions:** 3.5" x 2" **Dimensions:** 3.5"

**Frequency:** 1X \$30, 2X \$25,<br>3X \$15 3X \$15

\* Dimensions of advertisements may vary *\* Dimensions of advertisements may vary*  as a result of document layout.

HAAUG Board of Directors Meeting - Saturday, February 18, 2011

**Location:** Bellaire Civic Center, 7008 South Rice April 28 Present Avenue, Bellaire, Texas<mark>.</mark>  $\rho$  making the making the state theorem

**Attendees:** Philip Booth, Jim Connell, Michael June 16 H Epstein, Clair Jaschke, David Jaschke, Michael King, (John Gaver)<br>and GreatWright and G Attendees: and Greg Wright.

**Call to order:** 1:25 p.m. by President Philip Booth By uncoming the commences of the board by approximation of voting mombors of the board by quorum of voling members of the board b present. **Present** quorum of voting members of the board being begin a  $\frac{1}{2}$  can be sales. The sales of the sales of the sales of the sales of the sales of the sales of the sales of the sales of the sales of the sales of the sales of the sales of the sales of the sales of the sales of th following the conclusion of today's General Meeting, a present.

General Announcments: Philip Booth noted that **Memi** today's General Meeting featruring Bob LeVitus as the Main Presentation was well attended despite the inclement weather and thanked all who helped make today's meeting a success. Phil will request that the **Treasurer – Barbara Long:** No report. (adjacent to the main meeting room) as an extra SIG meeting room at future General Meetings. HAAUG may have to pay additional rent for the room. Construction on the north side of the Bellaire Civic Center building will continue through March. **Minute** Constrained The board of the solid of the solid of the solid of the solid of the solid of the solid of the solid of the solid of the solid of the solid of the solid of the solid of the solid of the solid of the s **Exaction:** Bellaire Civic Cheretic Meeting – Saturday, February 18, 2<br> **Excesion:** Bellaire Civic Center, 7008 South Rice<br>
Areadom, Bellaire Civic Center, 7008 South Rice<br>
Areadoms, Bellaire Civic Center, 7008 South Rice<br> City of Bellaire allow access to the Senior Room

#### $\overline{O}$ NAPPLE ILITE '09 overview, with extra time devoted to  $\overline{O}$ **MONTHLY REPORTS:**

**Secretary - Jim Connell:** The board unanimously approved the minutes of the board meeting held on **Truitt:** No Report. January 21, 2012, as submitted. release of the iPhone 3.0 software, possibly with the introduction of a reading all of a reading all of a reading all of a reading all of a reading all of a reading all of a reading all of a reading all of a reading all o

written financial reports for January 2012 to the **Audit Committee:** The Audit Commit board. At the end of last month, HAAUG had Con she has received. The new officers who are authorized to sign checks signed signature cards at the bank last  $\mathsf{month.}$ **Treasurer – Clair Jaschke:** Clair Jaschke submitted \$11,297.36 in its bank account. Clair has paid all bills month.

Vice President - Greg Wright: Greg Wright announced that this time the following presentations dimediced that this time the following presentations.<br>are scheduled for upcoming meetings for 2012: *I***right:** Greg Wright Adjourned: 1:33 p.m. **ht:** Greg Wright **Adjourned:** 1:33 p.m.<br>owing presentations s for 2012:<br>Phlo: Now Ways  $t_{\rm c}$  includes the  $2.0, 2.0$ 

March 17 Cutting the Cable: New Ways **March 17** Cutting the Cable: New Ways made. In Match TV, Dart 2. (Doug Smith) and Donor March 17 Cutting the Cable: New Ways<br>to Watch TV, Part 2, (Doug Smith) and Report<br>example: SYSM 2012 on SXSW 2012

April 28 P r e s e n t a t i o n microcontrollers (Jonathan Magnus)  $C_2$  Catalina Condition Music of  $C_2$ Covers is pleased to book). May 19 iOS Programming (tentative) (John Gaver)  $M_{\text{tot}}$  3.0 National Hurricane Center Web site at http://www.nhc.noaa.gov/. Their June 16 How to Publish an eBook

Phil Booth plans to present a SIG on Mac OS X Lion at n. by President Philip Booth next month's meeting. Greg requested that the main of today's General Meeting, a page of the website show that the General Meetings nbers of the board being begin at 9:00 a.m. and the Main Presentation Commences at  $11.00$  a.m.  $K_{\rm 2D}$  commences are made with  $\epsilon$ with the distribution, accessibility, space and the HAAUG Mind. The HAAUG Web site (http://www.haaug.commences at 11:00 a.m.  $commences$  at  $11.00$  and  $l$ .

**:** Philip Booth noted that **Membership – David Jaschke:** David Jaschke  $s$  reported that HAAHC had 166 members at the end  $\frac{1}{2}$  that  $\frac{1}{2}$  is  $\frac{1}{2}$  succeeds because it and  $\frac{1}{2}$  way it also a way it also a way it also a way it also a way it also a way it also a way it also a way it also a way it also a way it also a way it al well attended despite the January 2012, an increase of one member since anked all who helped make December 2011 and a loss of 27 members from s. Phil will request that the January 2011. Three new members joined and ten ccess to the Senior Room members renewed their membership last month. eeting room) as an extra SIG HAAUG has received about nine new memberships **Webmaster and provided and published by a since busy with support columns of the room of this week about the benefits of Mac User Grou** th side of the Bellaire Civic membership. David also reported that the Kagi site still shows the annual membership fee as \$45. David revenue through march.<br>and Greg will work to update Kagi to show the are using the May 30th members are using the May 30th method. membership fee of \$35. investigate this issue and also the issue of whether monthly dialeatruring Bob LeVitus as the reported that HAAUG had 166 members at the end of Forward Meetings. HAAUG through Kagi since Bob LeVitus's newspaper column tional rent for the room. Ithis week about the benefits of Mac User Group and Greg will work to update Kagi to show the annual

> **Media and Communications Administrator - Ed Truitt:** No Report.

#### the rumors and speculation got me thinking about what I'd like to see in the new iPhone hardware and speculation  $\overline{\mathcal{L}}$

Audit Committee: **Hammed Forum** Hart Lace Executive Lace Common Common Common Common Common Common Common Common Common Common Common Common Common Common Common Common Common Common Common Common Common Common Common Common Common Common veright) met with the freasurer during today's gen ure cards at the bank last for 2009, 2010, and 2011. The Audit Committee will **Continue the sudit at next menth's General Me** publication releases and the business calendar ince **HAAUG MEMBER DISCOUNTED AS AUGUST CONTINUES** nt. Clair has paid all bills Vermen, mental appearity mental emage and every  $t_{\text{max}}$  compared to the original iPhone. This would likely including upgrading upgrading upgrading  $t_{\text{max}}$ icers who are authorized heleting and began the audit of the financial records The Audit Committee (Jim Connell, Michael Epstein, Michael King and Greg

Chronicle to present itself to the public. HAAUG needs to have a

### Boss HAAUG...

(cont'd from Page 2)

Security...

(cont'd from Page 3)

largest Houston store, and will take some of the load off of the Galleria store. Go by if you have a chance.

Last, but not least: Mort Butler, a long time HAAUG member and leader, passed away on March 23rd. Mort served in many leadership positions: in his last post as the Software Librarian, he was responsible for creating the many monthly member CDs. Mort was a field service engineer in his early career, and a freelance Macintosh support consultant. After retiring, he moved away from the Houston area. We send our sincere sympathies to Mort's wife and family for their loss.

While this additional layer of protection may prove irksome for those of us who infrequently use Java applets, those who either (1) use Java applets often, or (2) use Java applets never, should see little impact from this. Except, of course, for the latter group, who will be protected against malicious Java code automatically running in an outdated, un-patched version of the software.

Now that the brouhaha has subsided, let's take a look at what lessons we can take away from this:

**This wasn't a "Mac virus"...:** it was actually a Trojan downloader, which targeted a vulnerability in the Java application running on Mac OS X.

...but that doesn't really matter! Because, if you find yourself with an infected Mac, does it really matter whether it was a "virus", "trojan", "fake A/V", or whether it exploited a vulnerability in the OS, in an included application (e.g. Safari, Java), or in a 3rd-party app (e.g. Adobe Reader, Microsoft Office)?

**Patch, Patch, Patch!** Apple still has a ways to go to get where Microsoft is with their security updates. That being said, if you are presented with a securityrelated update via Apple's **Software Update**, by all means install it - STAT! Same goes for security patches to 3rd-party apps. Better yet: if the app offers a feature to automatically check for and install updates, enable it.

#### **The old paradigms don't necessarily hold true any**

**longer...:** It used to be that, by avoiding the lessdesirable locations on the 'Net, you could remain fairly save from malware. Not any more: so many "legitimate" web sites have been compromised, that your Mac can pick up something nasty from almost any place.

**...but, there is no need to get** *too* **paranoid.** By taking prudent steps, and staying aware of what is happening out in the world, you can continue to keep your Mac running, safe and sound.

## Upcoming Events

**Houston Area Apple Users Group** products by making their **2012 Officers** and Directors

President **development** Phil Booth

Vice President  ${\bf G}$ reg Wright

Secretary **Jim Connell** 

> Treasurer **Clair Jaschke**

Membership Chairman **David Jaschke**

Media & Communications **Ed Truitt**

> Director-at-Large 1 **Michael Epstein**

Director-at-Large 2 **Michael King**

> Senior Advisor **OPEN**

#### $S$ aturday  $M$ ay 10th 2012 Saturday, May 19th, 2012

### **iOS Programming (tentative)**

Stay tuned! The Center Web site at http://www.nhc.no national Web site Context Map online at www. **Location:** Bellaire Civic Center | Map online at **[www.haaug.org](http://www.haaug.org)** 

#### $Solution$ , we have  $16th$   $2012$ Saturday, June 16th, 2012

#### **How to publish an e-Book** events. The facility for local events. The board realizes that  $\mathbf{F}$

So, you want to be an author in this brave new digital world? John Gaver will give you some tips on how to make this happen!

**Location:** Bellaire Civic Center | Man online at **www.baaug.org Location:** Bellaire Civic Center | Map online at **[www.haaug.org](http://www.haaug.org)** 

#### Saturday, July 21st, 2012 **Saturday, July 21st**, 2012  $y = y \cdot \alpha$ , I encourage you to try it out. It out to try it out. It is a great substitute for Word Substitute for Word Substitute for Word Substitute for Word Substitute for Word Substitute for Word Substitute for Word Sub

#### and does an admirable job of bridging the gap between basic word processing and more advanced **Semi-Annual SwapMeet**

Time to clean out the gadget stash again! Our mid-summer opportunity to buy and sell gently-used Apple (and related) "stuff".

**Location:** Bellaire Civic Center | Map online at **[www.haaug.org](http://www.haaug.org)** 

#### $\blacksquare$  a new innew member survey at the May 30th member survey at the May 30th method. We are using the  $\blacksquare$ Locations, Directions + Parking

#### **Bellaire Civic Center** in this is greatly appreciated, and there will be a preciated, and there will be a preci

**7008 South Rice Ave. • Bellaire, TX 77401** 

The Bellaire Civic Center has been a great location asset of HAAUG for the past 4 years and includes many amenities such as wireless internet and both open and closed  $r_{\text{max}}$  for Special Interest Group (SIG) meetings and other functions spaces for Special Interest Group (SIG) meetings and other functions.

Find out the latest news on future HAAUG meetings...

t\*NQSPWFETTFETTFETTFETTFETTFETTFEFTTFFETTFEFTTFFEFTTFFFETTFFFETTFFFETTFFFNTTMVHHJTIBOETMPXBULTIBOETMPXBULTIBOET www.haalig.org/mootings htm [www.haaug.org/meetings.htm](http://www.haaug.org/meetings.htm) [t#BDLHSPVOEQSPDFTTFT0OFUIJOH\\*NFYDJUFEBCPVUJOUIFOFX1BMN1SF DPNJOHPVUUXPEBZT](http://www.haaug.org/meetings.htm)

#### $\alpha$  in the new iPhone  $\alpha$  is its  $\alpha$  and  $\alpha$  $\blacksquare$  and then come back with an  $\blacksquare$  $\blacksquare$ my iPhone:  $\alpha = \frac{N}{\sqrt{N}}$ STARTRONICS

 $\rm 16$ eorge McKenzie. Macintosh/IBM Services, Maintenance & Repair Specialist

**Exercise eventy eventy at the May meeting on the 30th -- unit is available via the 30th -- until then, I'm always Suite #470th -- until then, I'm always available via the 30th -- until then, I'm always available via the 3** email at president  $\mathbf{r}$ Houston, Texas 77098 713-524-5646 FAX 713-524-4635

2 www.haaug.org 9[www.haaug.org](http://www.haaug.org)

**Matt Willmore** 2009 HAAUG President

# April 2012 Event Schedule

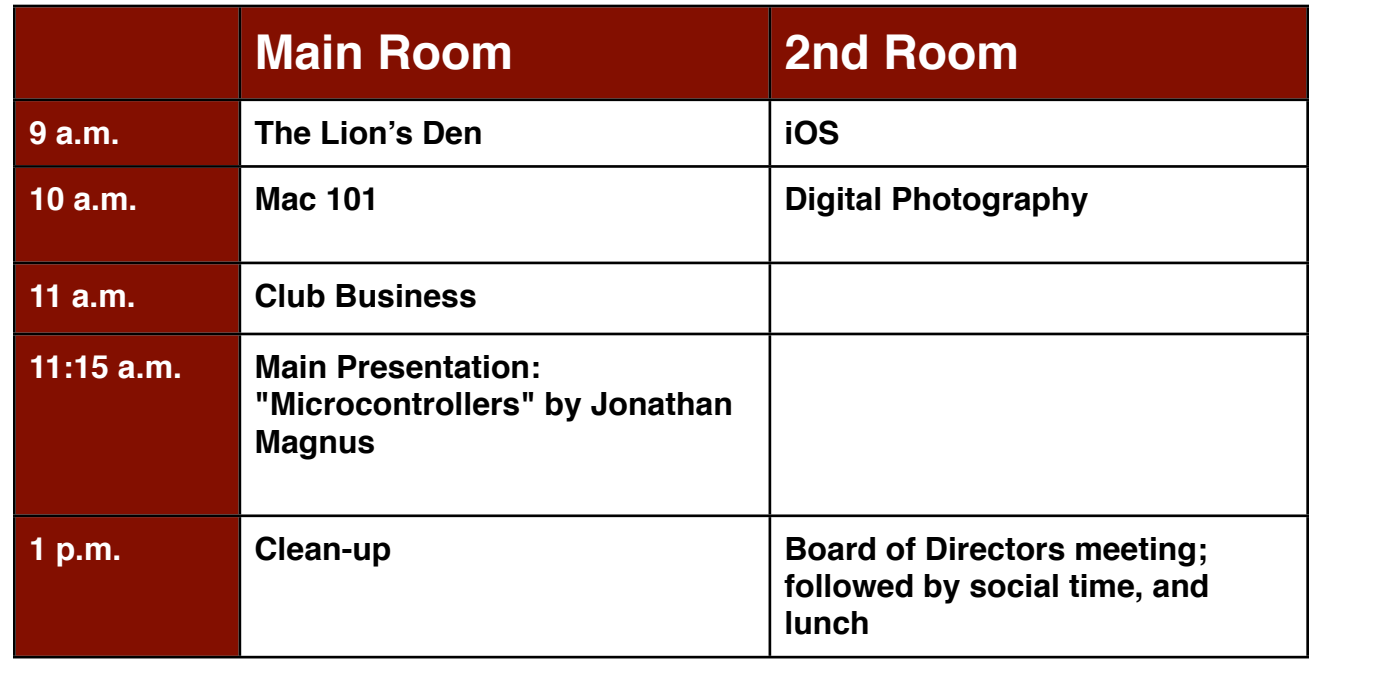

 $i$ information about how HAAUG members in presentations, leadership, community is members in presentations,  $\alpha$ **Main Presentation:** "Microcontrollers", by HAAUG member Jonathan Magnus

**The Lion's Den: Phil Booth -** Our newest SIG, focusing on Apple's newest cat.

**iOS: Doug Smith -** iPad, iPhone and the apps that make our lives better.

**Mac 101 & Fundamentals: Jonathan Magnus -** The SIG for basic to advanced Macintosh topics. t#FUUFSCBUUFSZMJGFBCPWFBOZUIJOHFMTF
BMPOHFSCBUUFSZMJGFXPVMECFNPTUXFMDPNF/P

commentary required in prove it is just in prove it in the second second in the second in the second in the second in the second in the second in the second in the second in the second in the second in the second in the se **Digital Photography: Andrew Polk –** Bring your cameras, bring your photos and we'll discuss what makes a great photo.

before the new iPhone) is its ability to start a process (such as playing a game), go to another Ad hoc: Groups are welcome to use the casual spaces to meet on other topics. Scheduled SIGs take precedence.

The position of HAAUG SIG Coordinator is currently open. If you would like to volunteer to be the SIG  $I_{\text{IN}}$  member of the Board of Directors Coordinator, please see any member of the Board of Directors.

### Got Junk? Computer recycling opportunities in the Houston area

### **Houston area recycling centers:**

#### **Environmental Service Center**

11500 South Post Oak Road • Dial 311 or 713-837-9130

**Westpark Recycling Center** 5900 Westpark • Dial 311 or 713-837-9130

#### **Goodwill COMPUTER WORKS**

12230 Westheimer Houston, TX 77077 281-589-1215

### **Commercial electronics recyclers:**

#### **ScrapComputer.com**

350 W. 38th St., Houston, TX 77018 • 713-691-9995  *\*\*Accepts all computer-related items free; o*ff*ers free pickup for large amounts.*

**Altech Metals, Inc.**

10612 Hempstead, Building A • 713-680-9325 \*\*No TVs or monitors

**ARM Trading, Inc.** 2476 Bolsover, Suite 557 • 713-665-0213

**Compucycle** 620 W. 6th St. • 713-866-8021

**ONYX Environmental Services** Baytown • 1-800-624-9302

**Houston Computer Recycler** 6102 Brittmoore, Suite N • 713-937-3334

**Recycle America Waste Management Asset Recovery Group** 2102 Atascocita Road, Humble • 281-540-8900

**Eagle Electronics** 10612 Hempstead, Building A • 713-934-8585

#### QuickTip

The other d a y o n Twitter, M a c w o r l d

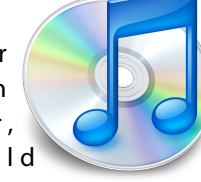

senior editor Dan Frakes mentioned that he had accidentally discovered an undocumented keyboard shortcut to delete messages in Mail. My guess is that he just leaned on his keyboard, but he figured out, after deleting a number of messages, that this shortcut is Control-H.

This makes sense, as this is the Unix keybinding for the Backspace or Delete key (see [this Wikipedia article\)](http://en.wikipedia.org/wiki/Delete_key), and OS X uses these shortcuts, at least in Cocoa applications; you can use the Control-H shortcut to delete text in those applications that use the Cocoa text input framework. But its use to delete messages in Mail is interesting. If anyone discovers other apps where this works, post them in the comments.

[http://hints.macworld.com/](http://hints.macworld.com/article.php?story=20120320062644784) [article.php?](http://hints.macworld.com/article.php?story=20120320062644784) [story=20120320062644784](http://hints.macworld.com/article.php?story=20120320062644784)

## Become Part of the Action

Join or renew your membership with the one and only Houston Area Apple Users Group today!

#### **Join Online With a Credit Card:**

Paying for your membership online with a credit card is secure, fast and easy!

**www.novelle. d[evelopment.com/m](http://www.haaug.org/join)ug** Visit **[www.haaug.org/join](http://www.haaug.org/join)** for details on joining.

#### $\lambda$  hope the summer  $\lambda$  is equaller than  $\lambda$  for summer (and  $\lambda$ )  $\lambda$  for summer (and  $\lambda$ )  $\lambda$ hurricane season) to begin in southeast Texas. One resource I found **Join by Mail:**

Please fill out and complete the following form. Send a check or money order payable to HAAUG and mail it to the address shown below. Dues for regular members are \$35 per year. Student memberships are available for full-time students at a high school, community college, or university for the rate of \$10 per year.

Your membership card will be mailed to you. You may pick up your starter kit at the next  $HAAUG$  meeting. The facility for local events. The facility for local events. The board realizes that  $HAAUG$  meeting.

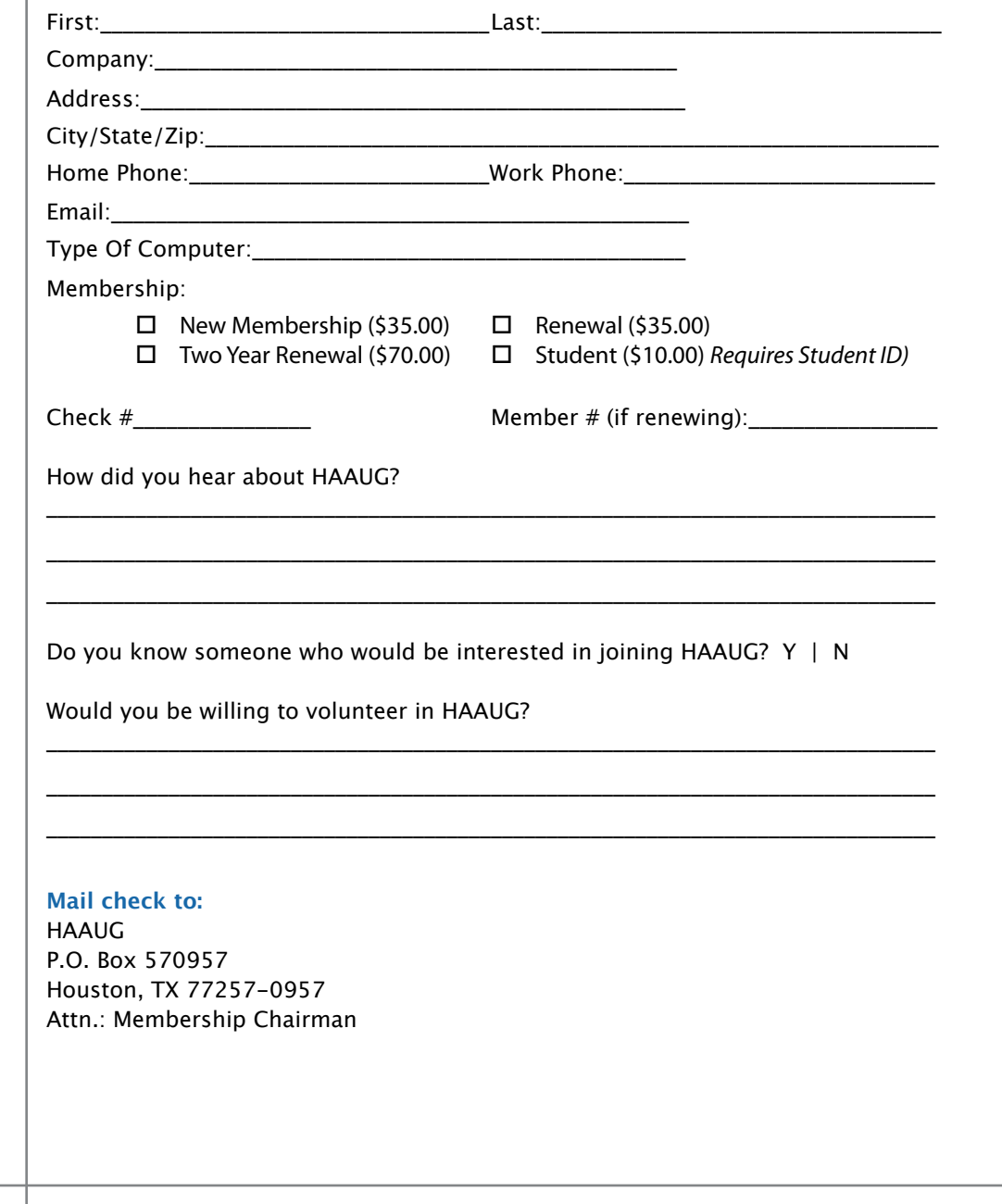

## Membership Benefits

Enjoy the benefits of being a HAAUG member.

#### **Monthly Meetings**

**Monthly Meetings**<br>This is where the excitement begins. On the third Saturday of each month, members of HAAUG meet for a day filled with activities, including presentations by major software and hardware<br>vendors, special interest group (SIG) meetings, raffles, and much, much more. Swap Meets are meet for a day filled with activities, including presentations by major software and hardware held twice each year, in January and July.

#### Corsair® www.corsair.com, a worldwide leader in high-performance computer and !ash **Social Media & Internet Presence**

**Social Media & Internet Presence**<br>The HAAUG web site at <u>http://www.haaug.org</u> is the place to go for up-to-date information on me rikkod web site at <u>http://www.haadg.org</u> is the place to go for up to date information on<br>what we are doing. In addition, there is <u>a HAAUG group on Facebook</u>, where people can go to The Corsair Storage Solutions P256 has been designed using cutting-edge technology to interact with fellow HAAUG members on topics of interest related to Apple and its products.

deliver the highest performance and compatibility, in a capacity that is big enough to replace **Club Magazine**  Club and industry news, meeting information and special member offers are published in our<br>The P256 uses in the P256 uses in the P256 uses special member offers are published in our monthly newsletter - The Apple Barrel. The Barrel's content is also available to members on<br>HAAUG Haaven in Adobe Acrobat format of super-fast calculation memory and Native Command  $\alpha$ HAAUG Heaven in Adobe Acrobat format.

#### stutter-free performance, delivering read speeds of up to 220MB/sec and write speeds of up **Mentor Program**

The HAAUG Mentor Program puts people with hardware, software, system or network problems through the HAAUG Hotline, HAAUG Heaven, e-mail or at the monthly meetings. in contact with volunteers who can provide solutions. Contact with the mentors can be made

#### storage drive available today," said John Beekley, VP of Applications Engineering at Corsair, **Special Interest Groups (SIGs)**

People with common interests, including Macintosh and OS X basics, Newton, iOS, internet, games, educational computing, databases, publishing, graphics, desktop video, programming and more gather for in-depth discussion, product demonstrations, tutorials and general knowledge sharing.

#### The large, 256GB capacity provides ample space for the most advanced operating **HAAUG Hotline**

Call the HAAUG Hotline at 832-305-5999 for the latest meeting information and to leave voice mail for officers. The most compatible solutions  $\mathbb{R}^n$  is one of the most compatible solid-state drives  $\mathbb{R}^n$ 

#### **Lots of Fun & Friendships**

**Lots of Fun & Friendships**<br>HAAUG is a not-for-profit volunteer group founded in 1978, three years before there was an experts, but we all know the secret to making our computers more valuable - a HAAUG Corsair's authorized distributors and resellers worldwide, and is membership. IBM PC. Approximately 200 members enjoy the benefits of HAAUG. We range from beginners to

Learn more about the benefits of HAAUG membership at <mark>[www.haaug.org](http://www.haaug.org)</mark>.

#### **About Corsair® The Apple Barrel is a monthly**  AREA APPLE USERS GROUP<br>(**LIAALG)** DO Bay 570057 (IIAAUU) F.U. DUX 370937<br>Mouston Texas 77257.0057 **Houston, Texas 77257-0957. publication of the HOUSTON (HAAUG) P.O. Box 570957**

Apple Barrel's editors have a policy to protect the creative rights of authors. The Editors acknowledge that additions work me expyrights and interests to statement of policy, 2) providing, when considered significant, copies of edited text to the author for review phor to<br>publication, 3) seeking permission to reprint previously published pieces from the author whenever possible, and 4) printing acknowledgment of reprints used. acknowledge that authors' works author for review prior to

If you are interested in joining HAAUG, please call the HAAUG Hotline at **(832) 305-5999** or [For more informa](http://www.haaug.org)tion, please **[www.haaug.org](http://www.haaug.org)**. sign up via our web site at

Annual membership is \$35 for regular members, and \$10 for student members (limited to students enrolled full time at a high school, community college, or university.) The Hotline is also the Mentor line if you need help. Guests are welcome to attend one or two meetings to get acquainted with HAAUG, but participation in certain presentations and activities may be limited to members only. HAAUG is an independent support group of Apple product users and is not affiliated with Apple Computer, Inc. The following are trademarks of Apple Computer, Inc., Apple, Apple II, Apple IIGS, eMac, Macintosh, iMac, iBook, iPod, iPhone, iPad, PowerBook, ImageWriter, LaserWriter and the Apple Logo. All other brand names mentioned are registered trademarks or trademarks of their respective holders, and are hereby acknowledged.

#### Ed Truitt, [etee@me.com](mailto:etee@me.com?subject=)

"Mark my words: you *can* create content in an iPad. And *it's only going to get better."* hurricane season) to begin in southeast Texas. One resource I found

myself going back to during Hurricane Islamic Indian Indian  $\tau$ Last month, I looked at the newly-released Photoshop Touch for iPad, and ended with the quote above. Little did I know that the next shot in the content creation battle would come almost before the ink was dry (figuratively speaking). <u>iPhoto for iOS</u> was released a little over a week after [Adobe Photoshop Touch](http://itunes.apple.com/us/app/adobe-photoshop-touch/id495716481?mt=8) made its debut: at half the price (\$4.99 vs. \$9.99), it is certainly more budget-friendly. Like the Adobe product, iPhoto for iOS is not compatible with the original iPad: however, it will run on an iPhone (which Photoshop Touch won't do.) changing the meeting date and or location is incompletely defined to .not to .not to .not to .not to .not to .n

When you aparthe anniversation, and executed with a view of your current albumes from org/) is the best place to !nd up-to-date information on meeting dates and locations. Also, if you know When you open the app, you are presented with a view of your current albums from the **Photos** app. When you open, and then touch the "Edit" button, a whole lot of little icons appear at the top and the bottom.

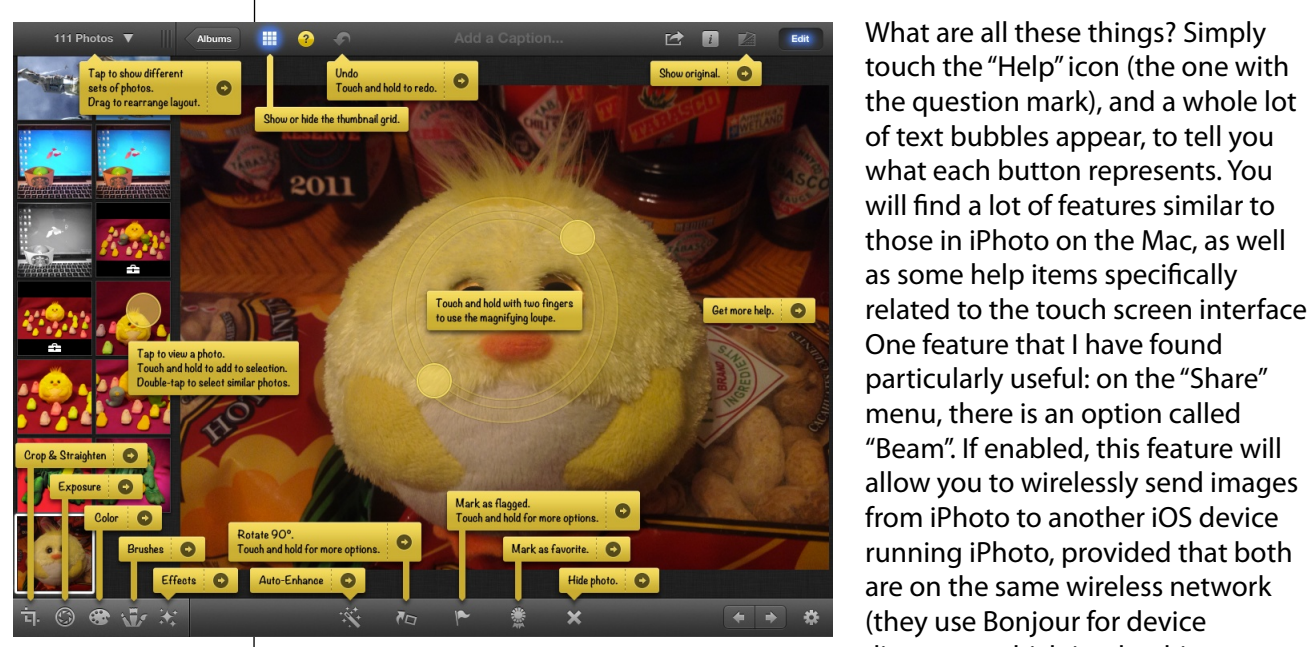

photo by Ed Truitt

related to the touch screen interface. "Beam". If enabled, this feature will are on the same wireless network discovery, which is why this

requirement exists.) I have used this to "transfer" photos taken with my iPhone to my  $\frac{1}{\sqrt{2}}$  times compared to the original iPhone. This would likely including upgrading upgrading upgrading upgrading the processor speed,  $\frac{1}{\sqrt{2}}$  including upgrading upgrading upgrading upgrading upgrading upgradi iPad, where they can be edited in a larger screen. Of course, with the improved camera in the new iPad, you can also get some pretty good images without needing a separate device (the image being edited above was actually taken with my iPad.) Unfortunately, you can't use this feature to send images to iPhoto on the Mac (though you can use the Photo Stream feature of iCloud for this purpose.)

So, if you can only have one, which should you get: Photoshop Touch or iPhoto for iOS? for, if you can only have one, which should you get: I hotoshop fouch of it hoto for its<br>I haven't decided on a clear favorite yet: both apps have a lot of features. However, if price is your main concern, or if you need something that will run on an iPhone, then email at president@haaug.org. See you there! iPhoto for iOS is your best bet.